# **Data Representation**

15-110 – Monday 01/24

#### Announcements

- Eberly Center Study
- Week 2: online as well
- Check1 was due at noon today. If you forgot to turn it in, you can still submit up until the revision deadline!
  - We'll get feedback released on Tuesday

# Learning Objectives

- Understand how different number systems can represent the same information
- Translate **binary numbers** to decimal, and vice versa
- Interpret binary numbers as abstracted types, including colors and text

# Number Systems

### Computers Run on Os and 1s

Computers represent everything by using 0s and 1s. You've likely seen references to this before.

How can we represent text, or images, or sound with 0s and 1s? This brings us back to **abstraction**.

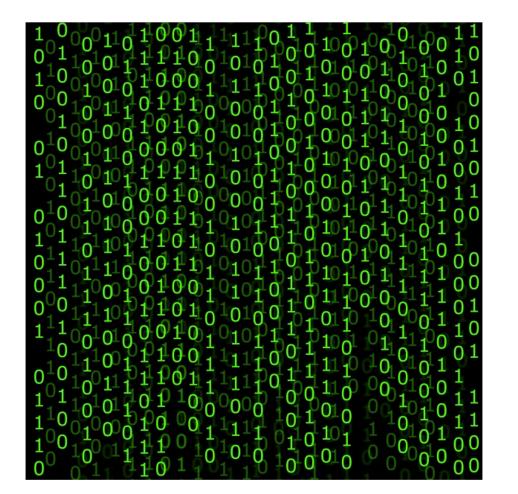

### **Abstraction is About Representation**

Recall our definition of abstraction from the first lecture:

**Abstraction** is a technique used to make complex systems manageable by changing the amount of detail used to **represent** or interact with the system.

We'll use abstraction to translate 0s and 1s to decimal numbers, then translate those numbers to other types.

# Number Systems – Coins

A **number system** is a way of representing numbers using symbols.

One example of a number system is currency. In the US currency system, how much is each of the following symbols worth?

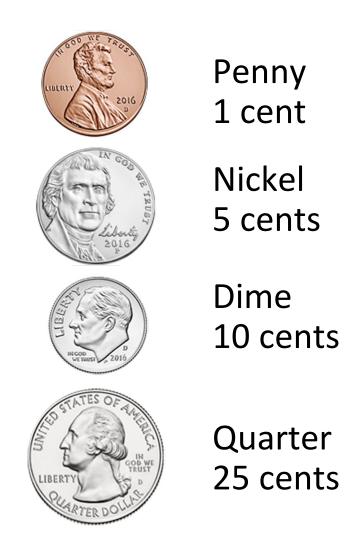

### Number Systems – Dollars

Alternatively, we can represent money using **dollars and cents**, in decimal form.

For example, a medium coffee at Tazza is **\$2.65**.

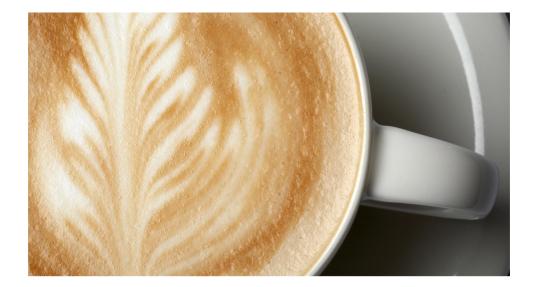

# **Converting Coins to Dollars**

We can **convert between number systems** by translating a value from one system to the other.

For example, the coins on the left represent the same value as \$0.87

Using pictures is clunky. Let's make a new representation system for coins.

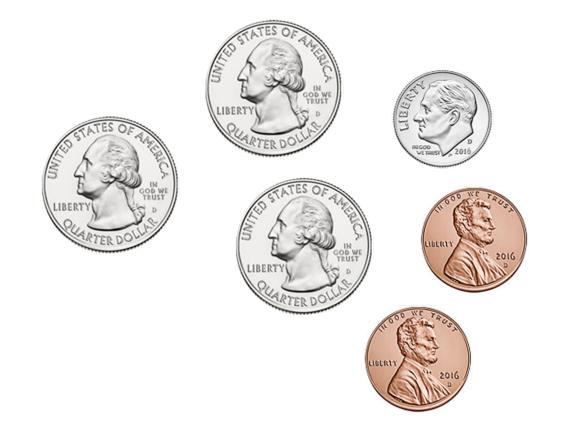

# **Coin Number Representation**

To represent coins, we'll make a number with four digits.

The first represents quarters, the second dimes, the third nickels, and the fourth pennies.

c.3.1.0.2 =

3\*\$0.25 + 1\*\$0.10 + 0\*\$0.05 + 2\*\$0.01 =

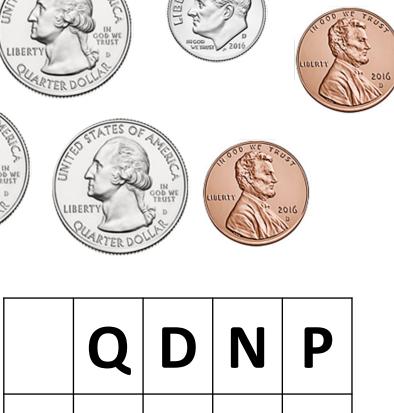

LIBERT

# **Converting Dollars to Coins**

In recitation, you created an algorithm to convert money from dollars to coins, minimizing the number of coins used.

How did your algorithm work?

### **Conversion Example**

What is \$0.59 in coin representation?

0.59 = 2\*0.25 + 0\*0.10 + 1\*0.05 + 4\*0.01 = c.2.0.1.4

# Activity: Coin Conversion

You do: Now try the following calculations:

What is c.1.1.1.2 in dollars?

What is \$0.61 in coin representation?

### Number Systems - Decimal

When we work with ordinary numbers outside of any specific context, we usually use the **decimal** number system.

Moving from the right, the first digit is the number of 1s, the second is 10s, the third is 100s, etc. Each digit represents a **power of 10**. For example, 1980 in decimal is 1 \* 1000 + 9 \* 100 + 8 \* 10 + 0 \* 1

But this isn't the only abstract number system we can use!

| <sup>10<sup>3</sup></sup><br><b>1000</b> | <b>10<sup>2</sup>100</b> | <sup>101</sup> <b>10</b> | <sup>10°</sup> <b>1</b> |
|------------------------------------------|--------------------------|--------------------------|-------------------------|
| 1                                        | 9                        | 8                        | 0                       |

## Number Systems – Binary

We can represent numbers using only 0s and 1s with the **binary number system**.

Instead of counting the number of 1s, 5s, 10s, and 25s in coins, or 1s, 10s, 100s, and 1000s in abstract amounts, count the number of 1s, 2s, 4s, and 8s. For example, 1101 in binary is 1 \* 8 + 1 \* 4 + 0 \* 2 + 1 \* 1.

Why these numbers? They're **powers of 2**. This is a number in **base 2**, which only needs the digits 0 and 1.

| <sup>2³</sup> <b>8</b> | <sup>2<sup>2</sup></sup> <b>4</b> | <sup>21</sup> <b>2</b> | <sup>20</sup> <b>1</b> |
|------------------------|-----------------------------------|------------------------|------------------------|
| 1                      | 1                                 | 0                      | 1                      |

# **Bits and Bytes**

When working with binary and computers, we often refer to a set of binary values used together to represent a number.

A single binary value is called a **bit**.

A set of 8 bits is called a **byte**.

We commonly use some number of **bytes** to represent data values.

# **Counting in Binary**

| 0 = | 128 | 64 | 32 | 16 | 8 | 4 | 2 | 1 | 1 – | 128 | 64 | 32 | 16 | 8 | 4 | 2 | 1 |
|-----|-----|----|----|----|---|---|---|---|-----|-----|----|----|----|---|---|---|---|
| 0 – | 0   | 0  | 0  | 0  | 0 | 0 | 0 | 0 | т — | 0   | 0  | 0  | 0  | 0 | 0 | 0 | 1 |
| 2 = | 128 | 64 | 32 | 16 | 8 | 4 | 2 | 1 | 3 = | 128 | 64 | 32 | 16 | 8 | 4 | 2 | 1 |
| 2 - | 0   | 0  | 0  | 0  | 0 | 0 | 1 | 0 | 5 = | 0   | 0  | 0  | 0  | 0 | 0 | 1 | 1 |
| Λ_  | 128 | 64 | 32 | 16 | 8 | 4 | 2 | 1 | F _ | 128 | 64 | 32 | 16 | 8 | 4 | 2 | 1 |
| 4 = | 0   | 0  | 0  | 0  | 0 | 1 | 0 | 0 | 5 = | 0   | 0  | 0  | 0  | 0 | 1 | 0 | 1 |
| C   | 128 | 64 | 32 | 16 | 8 | 4 | 2 | 1 | 7   | 128 | 64 | 32 | 16 | 8 | 4 | 2 | 1 |
| 6 = | 0   | 0  | 0  | 0  | 0 | 1 | 1 | 0 | / = | 0   | 0  | 0  | 0  | 0 | 1 | 1 | 1 |

## **Converting Binary to Decimal**

To convert a binary number to decimal, just add each power of 2 that is represented by a 1.

For example, 00011000 = 16 + 8 = 24

| 128 | 64 | 32 | 16 | 8 | 4 | 2 | 1 |
|-----|----|----|----|---|---|---|---|
| 0   | 0  | 0  | 1  | 1 | 0 | 0 | 0 |

Another example:

10010001 = 128 + 16 + 1 = 145

| 128 | 64 | 32 | 16 | 8 | 4 | 2 | 1 |
|-----|----|----|----|---|---|---|---|
| 1   | 0  | 0  | 1  | 0 | 0 | 0 | 1 |

# **Converting Decimal to Binary**

Converting decimal to binary uses the **same process** as converting dollars to coins.

Look for the largest power of 2 that can fit in the number and subtract it from the number. Repeat with the next power of 2, etc., until you reach 0.

For example, 36 = 32 + 4 = 00100100

Another example:

103 = 64 + 32 + 4 + 2 + 1

| 128 | 64 | 32 | 16 | 8 | 4 | 2 | 1 |
|-----|----|----|----|---|---|---|---|
| 0   | 0  | 1  | 0  | 0 | 1 | 0 | 0 |

| 128 | 64 | 32 | 16 | 8 | 4 | 2 | 1 |
|-----|----|----|----|---|---|---|---|
| 0   | 1  | 1  | 0  | 0 | 1 | 1 | 1 |

# Activity: Converting Binary

You do: Now try converting numbers on your own.

First: what is **01011011** in decimal?

Second: what is **75** in binary?

# **Abstracted Types**

### **Binary and Abstraction**

Now that we can represent numbers using binary, we can represent **everything** computers store using binary.

We just need to use **abstraction** to interpret bits or numbers in particular ways.

Let's consider dates, images, and text.

### **Discussion: Representing Dates**

It can be helpful to think logically about how to represent a value before learning how it's done in practice. Let's do that now.

**Discuss:** We can convert binary directly into numbers, but how do we represent dates (i.e., 01/24/2022)?

## **Answer: Representing Dates**

**Simple Approach**: reserve 4 bits to represent the month, 5 bits to represent the date and 12 bits to represent the year. Convert the month, day, year normally from decimal to binary.

Actual Approach: count seconds from a certain date (00:00:00 of 01/01/1970) and convert the number of seconds to binary. Any dates before this date would be negative numbers, and any dates after would be positive numbers!

We use 32 bits to represent each date; the first bit is used to indicate if the number was positive (0) or negative (1), and the remaining 31 bits are used to represent the number of seconds elapsed. Thus, we **restrict the number of bits** to represent the date to 31 bits.

More on dates: https://busyintelligence.blog/2019/05/22/how-does-a-computer-store-data-dates/

### **Represent Images as Grids of Colors**

What if we want to represent an image? How can we convert that to numbers?

First, break the image down into a grid of colors, where each square of color has a distinct hue. A square of color in this context is called a **pixel**.

If we can represent a pixel in binary, we can interpret a series of pixels as an image.

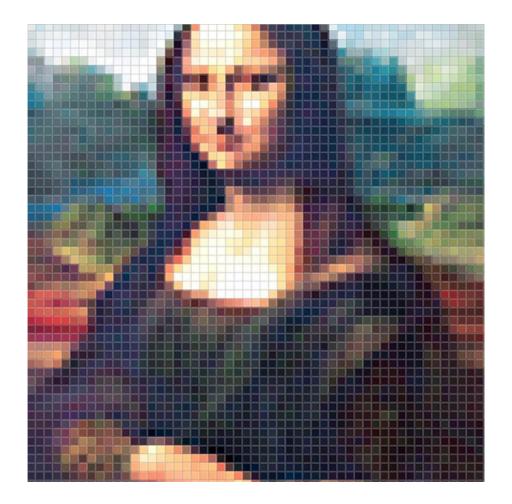

# **Representing Colors in Binary**

We need to represent a single color (a pixel) as a number.

There are a few ways to do this, but we'll focus on **RGB**. Any color can be represented as a combination of Red, Green, and Blue.

Red, green, and blue intensity can be represented using one **byte** each, where 00000000 (0) is none and 11111111 (255) is very intense. Each pixel will therefore require 3 bytes to encode.

Try it out here: <u>w3schools.com/colors/colors\_rgb.asp</u>

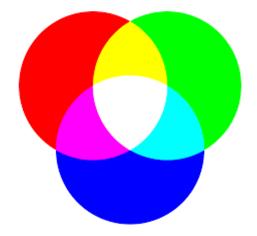

# **Example: Representing Beige**

To make the campus-building beige, we'd need:

Red = 249 = 11111001

Green= 228 = 11100100

Blue = 183 = 10110111

Which makes beige!

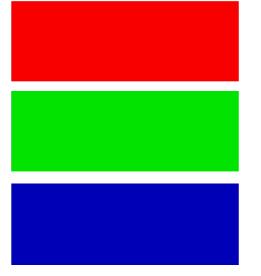

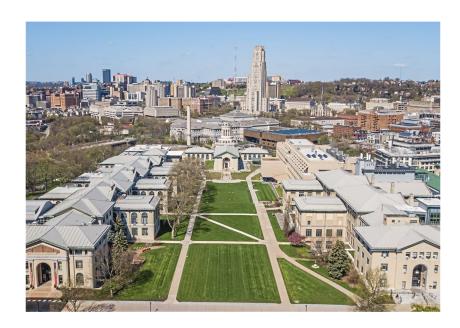

### **Represent Text as Individual Characters**

Next, how do we represent text?

First, we break it down into smaller parts, like with images. In this case, we can break text down into individual **characters**.

For example, the text "Hello World" becomes H, e, l, l, o, space, W, o, r, l, d

### Use a Lookup Table to Convert Characters

Unlike colors, characters don't have a natural connection to numbers.

Instead, we can use a **lookup table** that maps each possible character to an integer.

As long as every computer uses the same lookup table, computers can always translate a set of numbers into the same set of characters.

### **ASCII** is a Simple Lookup Table

For basic characters, we can use the encoding system called ASCII. This maps the numbers 0 to 255 to characters. Therefore, one character is represented by one byte.

Check it out here: <u>www.asciitable.com</u>

| Dec Hex      | Oct | Chr                 | Dec | Hex | Oct | HTML | Chr   | Dec H       | lex | Oct | HTML | Chr | Dec | Hex | Oct | HTML | Chr      |
|--------------|-----|---------------------|-----|-----|-----|------|-------|-------------|-----|-----|------|-----|-----|-----|-----|------|----------|
| 0 0          | 000 | NULL                | 32  | 20  | 040 |      | Space | <b>64</b> 4 | -0  | 100 | @    | @   | 96  | 60  | 140 | `    | <b>`</b> |
| 11           | 001 | Start of Header     | 33  | 21  | 041 | !    | 1     | <b>65</b> 4 | -1  | 101 | A    | Α   | 97  | 61  | 141 | a    | а        |
| <b>2</b> 2   | 002 | Start of Text       | 34  | 22  | 042 | "    | п     | <b>66</b> 4 | -2  | 102 | B    | В   | 98  | 62  | 142 | b    | b        |
| <b>3</b> 3   | 003 | End of Text         | 35  | 23  | 043 | #    | #     | <b>67</b> 4 | -3  | 103 | C    | С   | 99  | 63  | 143 | c    | с        |
| <b>4</b> 4   | 004 | End of Transmission | 36  | 24  | 044 | \$   | \$    | <b>68</b> 4 | 4   | 104 | D    | D   | 100 | 64  | 144 | d    | d        |
| <b>5</b> 5   | 005 | Enquiry             | 37  | 25  | 045 | %    | %     | <b>69</b> 4 | -5  | 105 | E    | E   | 101 | 65  | 145 | e    | е        |
| <b>6</b> 6   | 006 | Acknowledgment      | 38  | 26  | 046 | &    | &     | <b>70</b> 4 | 6   | 106 | F    | F   | 102 | 66  | 146 | f    | f        |
| <b>7</b> 7   |     | Bell                | 39  | 27  | 047 | '    | 1     | <b>71</b> 4 | 7   | 107 | G    | G   | 103 |     | 147 | g    | g        |
| <b>8</b> 8   | 010 | Backspace           | 40  | 28  | 050 | (    | (     | <b>72</b> 4 | 8   | 110 | H    | н   | 104 | 68  | 150 | h    | h        |
| <b>9</b> 9   | 011 | Horizontal Tab      | 41  | 29  | 051 | )    | )     | <b>73</b> 4 | 9   | 111 | I    | I   | 105 |     | 151 | i    | i        |
| 10 A         | 012 | Line feed           | 42  |     | 052 | *    | *     | <b>74</b> 4 | A   | 112 | J    | J   | 106 | 6A  |     | j    | j        |
| <b>11</b> B  |     | Vertical Tab        | 43  | 2B  | 053 | +    | +     | <b>75</b> 4 | В   | 113 | K    | K   | 107 |     | 153 | k    | k        |
| 12 C         | 014 | Form feed           | 44  | 2C  | 054 | ,    | 7     | <b>76</b> 4 | C   | 114 | L    | L   | 108 | 6C  | 154 | l    | 1        |
| <b>13</b> D  | 015 | Carriage return     |     | 2D  | 055 | -    | -     | 77 4        | Đ   | 115 | M    | Μ   | 109 | 6D  | 155 | m    | m        |
| 14 E         | 016 | Shift Out           | 46  | 2E  | 056 | .    |       | <b>78</b> 4 | -Е  | 116 | N    | Ν   | 110 | 6E  | 156 | n    | n        |
| <b>15</b> F  |     | Shift In            | 47  |     | 057 | /    | /     | <b>79</b> 4 |     | 117 | O    | 0   | 111 |     | 157 | o    | ο        |
| <b>16</b> 10 | 020 | Data Link Escape    | 48  | 30  |     | 0    | 0     | <b>80</b> 5 | 50  | 120 | P    | Р   | 112 | 70  | 160 | p    | р        |
| <b>17</b> 11 | 021 | Device Control 1    | 49  |     |     | 1    | 1     | <b>81</b> 5 |     |     | Q    | Q   | 113 |     |     | q    | q        |
| <b>18</b> 12 | 022 | Device Control 2    | 50  |     |     | 2    | 2     | <b>82</b> 5 |     |     | R    | R   | 114 |     | 162 | r    | r        |
| <b>19</b> 13 | 023 | Device Control 3    | 51  |     |     | 3    | 3     | <b>83</b> 5 |     |     | S    | S   | 115 |     | 163 | s    | S        |
| <b>20</b> 14 |     | Device Control 4    | 52  |     |     | 4    | 4     | <b>84</b> 5 |     | 124 | T    | Т   | 116 |     | 164 | t    | t        |
| <b>21</b> 15 |     | Negative Ack.       | 53  | 35  | 065 | 5    | 5     | <b>85</b> 5 | 55  | 125 | U    | U   | 117 | 75  | 165 | u    | u        |
| <b>22</b> 16 | 026 | Synchronous idle    | 54  | 36  | 066 | 6    | 6     | <b>86</b> 5 | 6   | 126 | V    | V   | 118 |     | 166 | v    | V        |
| <b>23</b> 17 |     | End of Trans. Block | 55  |     |     | 7    | 7     | <b>87</b> 5 |     |     | W    | W   | 119 |     |     | w    | W        |
| <b>24</b> 18 | 030 | Cancel              | 56  |     | 070 | 8    | 8     | <b>88</b> 5 |     | 130 | X    | Х   | 120 |     | 170 | x    | х        |
| <b>25</b> 19 | 031 | End of Medium       | 57  | 39  |     | 9    | 9     | <b>89</b> 5 | 59  | 131 | Y    | Y   | 121 |     | 171 | y    | у        |
| <b>26</b> 1A | 032 | Substitute          | 58  | 3A  |     | :    | :     | <b>90</b> 5 | ĀΑ  | 132 | Z    | Z   | 122 | 7A  | 172 | z    | Z        |
| <b>27</b> 1B | 033 | Escape              | 59  |     |     | ;    | ;     | <b>91</b> 5 |     | 133 | [    | [   | 123 |     | 173 | {    | {        |
| <b>28</b> 1C | 034 | File Separator      |     | 3C  | 074 | <    | <     | <b>92</b> 5 |     | 134 | \    | \   | 124 |     | 174 |      |          |
| <b>29</b> 1D |     | Group Separator     |     | 3D  |     | =    | =     | <b>93</b> 5 |     |     | ]    | ]   | 125 |     |     | }    | }        |
| <b>30</b> 1E |     | Record Separator    | 62  |     |     | >    | >     | <b>94</b> 5 |     |     | ^    | ^   | 126 |     |     | ~    | ~        |
| <b>31</b> 1F | 037 | Unit Separator      | 63  | 3F  | 077 | ?    | ?     | <b>95</b> 5 | FΓ  | 137 | _    | _   | 127 | 7F  | 177 |      | Del      |

asciichars.com

#### **Translating Text to Numbers**

"Yay" = 01011001 -> 89 01100001 -> 97 01111001 -> 121

| Dec Hex      | Oct Chr                 | Dec Hex      | Oct | HTML | Chr   | Dec | Hex | Oct | HTML | Chr | Dec | Hex | Oct | HTML | Chr |
|--------------|-------------------------|--------------|-----|------|-------|-----|-----|-----|------|-----|-----|-----|-----|------|-----|
| 0 0          | 000 NULL                | <b>32</b> 20 | 040 |      | Space | 64  | 40  | 100 | @    | @   | 96  | 60  | 140 | `    | •   |
| <b>1</b> 1   | 001 Start of Header     | <b>33</b> 21 | 041 | !    | 1     | 65  | 41  | 101 | A    | Α   | 97  | 61  | 141 | a    | a   |
| <b>2</b> 2   | 002 Start of Text       | <b>34</b> 22 | 042 | "    | п     | 66  | 42  | 102 | B    | В   | 98  | 62  | 142 | b    | b   |
| <b>3</b> 3   | 003 End of Text         | <b>35</b> 23 | 043 | #    | #     | 67  | 43  | 103 | C    | С   | 99  | 63  | 143 | c    | с   |
| <b>4</b> 4   | 004 End of Transmission | <b>36</b> 24 | 044 | \$   | \$    | 68  | 44  | 104 | D    | D   | 100 | 64  | 144 | d    | d   |
| <b>5</b> 5   | 005 Enquiry             | <b>37</b> 25 | 045 | %    | %     | 69  | 45  | 105 | E    | E   | 101 | 65  | 145 | e    | е   |
| <b>6</b> 6   | 006 Acknowledgment      | <b>38</b> 26 | 046 | &    | &     | 70  | 46  | 106 | F    | F   | 102 | 66  | 146 | f    | f   |
| <b>7</b> 7   | 007 Bell                | <b>39</b> 27 |     | '    | 1     | 71  |     | 107 | G    | G   | 103 | 67  | 147 | g    | g   |
| <b>8</b> 8   | 010 Backspace           | <b>40</b> 28 | 050 | (    | (     | 72  |     | 110 | H    | Н   | 104 |     | 150 | h    | h   |
| <b>9</b> 9   | 011 Horizontal Tab      | <b>41</b> 29 | 051 | )    | )     | 73  | 49  |     | I    | I   | 105 |     | 151 | i    | i   |
| <b>10</b> A  | 012 Line feed           | <b>42</b> 2A | 052 | *    | *     | 74  |     |     | J    | J   | 106 |     | 152 | j    | j   |
| <b>11</b> B  | 013 Vertical Tab        | <b>43</b> 2B |     | +    | +     | 75  |     |     |      | К   | 107 |     |     | k    | k   |
| 12 C         | 014 Form feed           | 44 2C        |     | ,    | ,     | 76  |     |     | L    | L   | 108 |     |     | l    |     |
| <b>13</b> D  | 015 Carriage return     | <b>45</b> 2D |     | -    | -     | 77  |     |     | M    | Μ   | 109 |     |     | m    | m   |
| 14 E         | 016 Shift Out           | <b>46</b> 2E |     | .    |       | 78  |     |     | N    | N   | 110 |     | 156 | n    | n   |
| <b>15</b> F  | 017 Shift In            | <b>47</b> 2F |     | /    | /     | 79  |     |     | O    | 0   | 111 |     |     | o    | 0   |
| <b>16</b> 10 | 020 Data Link Escape    | <b>48</b> 30 |     | 0    | 0     | 80  |     |     | P    | Р   | 112 |     |     | p    | р   |
| <b>17</b> 11 | 021 Device Control 1    | <b>49</b> 31 |     | 1    | 1     | 81  |     | 121 | Q    | Q   | 113 |     |     | q    | q   |
| <b>18</b> 12 | 022 Device Control 2    | <b>50</b> 32 | 062 | 2    | 2     | 82  |     |     | R    | R   | 114 |     |     | r    | r   |
| <b>19</b> 13 | 023 Device Control 3    | <b>51</b> 33 |     | 3    | 3     | 83  |     |     | S    | S   | 115 |     |     | s    | S   |
| <b>20</b> 14 | 024 Device Control 4    | <b>52</b> 34 |     | 4    | 4     | 84  |     |     | T    | Т   | 116 |     |     | t    | t   |
| <b>21</b> 15 | 025 Negative Ack.       | <b>53</b> 35 |     | 5    | 5     | 85  |     |     | U    | U   | 117 |     |     | ,    | u   |
| <b>22</b> 16 | 026 Synchronous idle    | <b>54</b> 36 |     | 6    | 6     | 86  |     |     | V    | V   | 118 |     |     | v    | V   |
| <b>23</b> 17 | 027 End of Trans. Block | <b>55</b> 37 |     | 7    | 7     | 87  |     |     | W    | W   | 119 |     |     | w    | W   |
| <b>24</b> 18 | 030 Cancel              | <b>56</b> 38 |     | 8    | 8     | 88  |     |     | X    | Х   | 120 |     |     | x    | х   |
| <b>25</b> 19 | 031 End of Medium       | <b>57</b> 39 |     | 9    | 9     | 89  |     |     | Y    | Υ   | 121 |     |     | y    | У   |
| <b>26</b> 1A | 032 Substitute          | <b>58</b> 3A |     | :    | :     | 90  |     |     | Z    | Z   | 122 |     |     | z    | Z   |
| <b>27</b> 1B | 033 Escape              | <b>59</b> 3B |     | ;    | ;     | 91  |     |     | [    | [   | 123 |     |     | {    | {   |
| <b>28</b> 1C | 034 File Separator      | <b>60</b> 3C |     | <    | <     | 92  |     |     | \    | 1   | 124 |     |     |      |     |
| <b>29</b> 1D | 035 Group Separator     | <b>61</b> 3D |     | =    | =     | 93  |     |     | ]    | ]   | 125 |     |     | }    | }   |
| <b>30</b> 1E | 036 Record Separator    | 62 3E        |     | >    | >     | 94  |     |     | ^    | ^   | 126 |     |     | ~    | ~   |
| <b>31</b> 1F | 037 Unit Separator      | <b>63</b> 3F | 077 | ?    | ?     | 95  | 5F  | 137 | _    | _   | 127 | 7F  | 177 |      | Del |

asciichars.com

### For More Characters, Use Unicode

There are plenty of characters that aren't available in ASCII (characters from non-English languages, advanced symbols, emoji...) due to the limited size.

The Unicode system represents every character that can be typed into a computer. It uses up to 5 bytes, which can represent up to 1 trillion characters! Find all the Unicode characters here: <u>www.unicode-table.com</u>

The Unicode system is also **actively under development**. The Unicode Consortium regularly updates the standard to add new types of characters and emoji.

**Discuss:** what are the potential repercussions of using a single standard for all text on computers?

# Learning Objectives

- Understand how different **number systems** can represent the same information
- Translate **binary numbers** to decimal, and vice versa
- Interpret binary numbers as abstracted types, including **colors** and **text**

Feedback form: <u>https://bit.ly/110-s22-feedback</u>

# **Bonus Slides**

# **Computer Memory is Stored as Binary**

Your computer keeps track of saved data and all the information it needs to run in its **memory**, which is represented as binary. You can think about your computer's memory as a really long list of bits, where each bit can be set to 0 or 1. But usually we think in terms of bytes, groups of 8 bits.

Every byte in your computer has an **address**, which the computer uses to look up its value.

|       | 49      | 53   | 49    | 49    | 48 | 75   | 101 | 108 | 198 | 121  | 77 | 97 | 114 | 103  | 97 | 114 | 101 | 116  |   |
|-------|---------|------|-------|-------|----|------|-----|-----|-----|------|----|----|-----|------|----|-----|-----|------|---|
| • • • | <u></u> | 1000 | Addre | esses | 1  | 1004 |     |     | 1   | 1008 |    |    | 1   | 1012 |    |     | 1   | 1016 | • |

### **Binary Values Depend on Interpretation**

When you open a file on your computer, the application goes to the appropriate address, reads the associated binary, and **interprets** the binary values based on the file encoding it expects. That interpretation depends on the **application** you use when opening the file, and the **filetype**.

You can attempt to open **any file** using **any program**, if you convince your computer to let you try. Some programs may crash, and others will show nonsense because the binary isn't being interpreted correctly.

**Example:** try changing a .docx filetype to .txt, then open it in a plain text editor. .docx files have extra encoding, whereas .txt files use plain ASCII.

# We Use Lots of Bytes!

In modern computing, we use a **lot** of bytes to represent information.

**Smartphone Memory:** 64 gigabytes = 64 **billion** bytes

**Google databases:** Over 100 million gigabytes = 100 quadrillion bytes!

CMU Wifi: 15 million bytes per second